# Manual OpenProj

# Universidad Autónoma del Estado de México

## February 24, 2014

#### Abstract

Introducción: Este manual ha sido realizado para dar una pequeña introducción de como funciona esta maravillosa herramienta; se la da un uso muy practico para la planeación de proyectos y con la asignación de recursos hace que mejore mucho. Muy practica con las diversas graficas que se muestran se entiende mas el desarrollo del proyecto con las catividades que se llevaran acabo dentro de la planeación.

# 1 Manual en PTFX

# 1.1 Paso 1.

OpenProj es un software de administración de proyectos Se ejecuta en la plataforma Java, lo que permite ejecutarlo en una variedad de diferentes sistema operativos.

# 1.2 Paso 2.

Cuando se ejecuta el software, abre una ventana donde te da la opción de abrir o crear un nuevo proyecto. Se elige la que m´as convenga, en este caso uno nuevo.

#### 1.3 Paso 3.

Cuando se abre por primera vez te muestra una serie de recomendaciones y ayudas para manejar el software.

# 1.4 Paso 4.

Cuando se elige crear un nuevo proyecto, aparece una ventana para darle las características principales que se pueden modificar a mitad de proyecto.

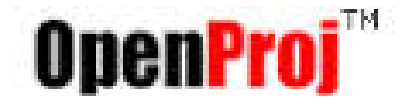

Figure 1: Logo del programa OpenProj

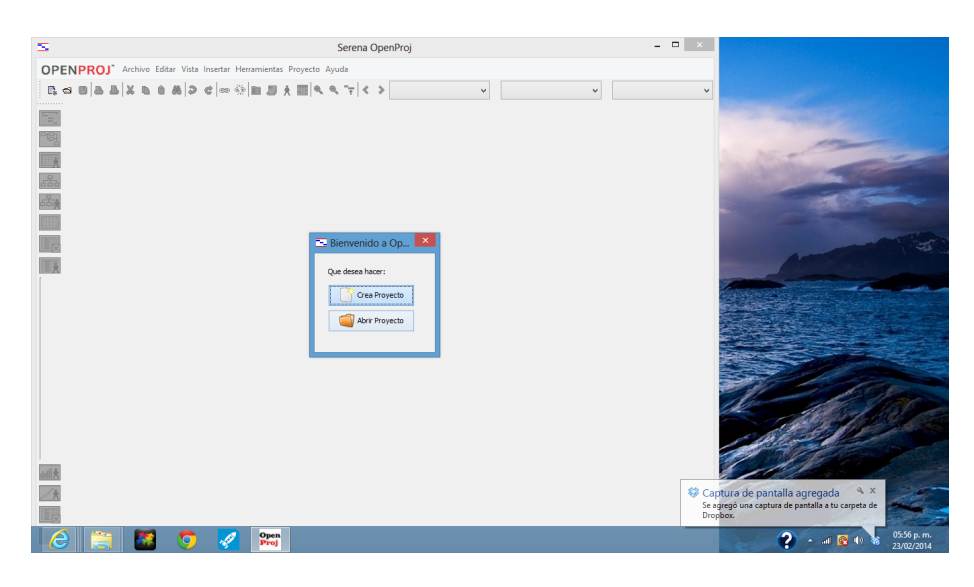

Figure 2: Imagen del paso 2

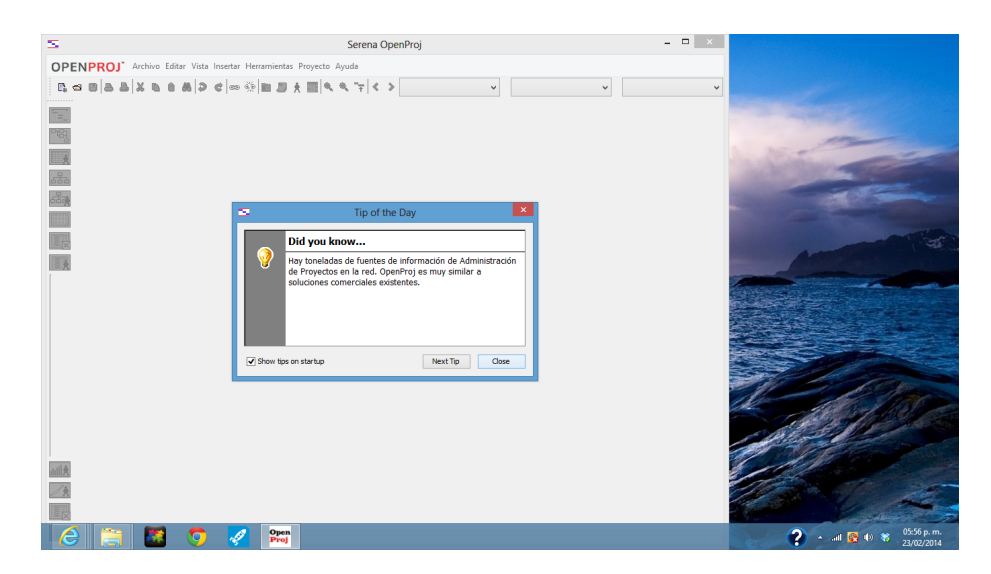

Figure 3: Imagen del paso 3

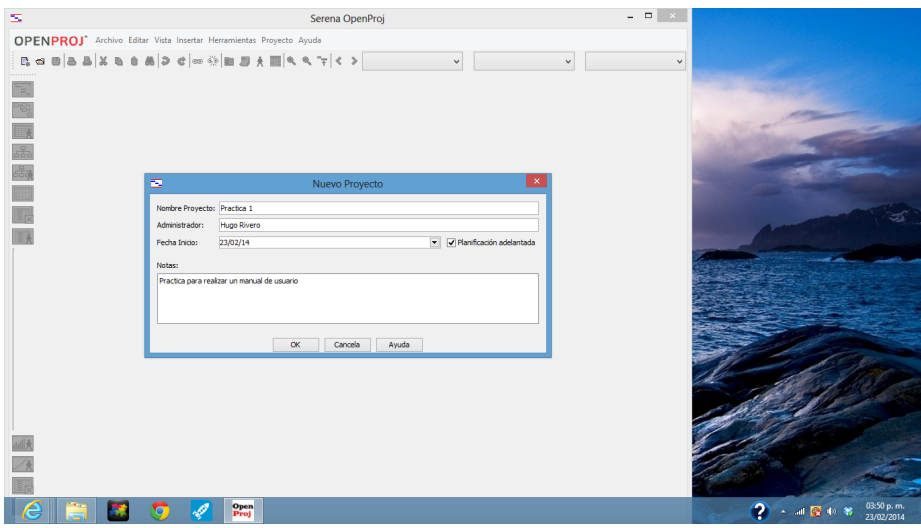

Figure 4: Imagen del paso 4

| 困        |            |               |                                                                                                    |           |                                    | Practica 1 * |  |            |              |                  |        |            | $- 0 x$                  |
|----------|------------|---------------|----------------------------------------------------------------------------------------------------|-----------|------------------------------------|--------------|--|------------|--------------|------------------|--------|------------|--------------------------|
|          |            |               | OPENPROJ <sup>*</sup> Archivo Editar Vista Insertar Herramientas Proyecto Ayuda                                                                                                    |           |                                    |              |  |            |              |                  |        |            |                          |
|          |            |               | $\mathbf{R} = \mathbf{B} \begin{bmatrix} \mathbf{A} & \mathbf{B} & \mathbf{B} & \mathbf{B} & \mathbf{B} & \mathbf{B} & \mathbf{B} \end{bmatrix} \mathbf{A} \mathbf{A} \mathbf{A} \mathbf{B} \mathbf{A} \mathbf{B} \mathbf{A} \mathbf{B} \mathbf{A} \mathbf{B} \mathbf{A} \mathbf{B} \mathbf{A} \mathbf{B} \mathbf{A} \mathbf{B} \mathbf{A} \mathbf{B} \mathbf{A} \mathbf{B} \mathbf{A} \mathbf{B} \mathbf{A} \mathbf{A} \mathbf$ |           | Imformación Tareas/Recursos        |              |  | Sin filtro | $\checkmark$ | Sin ordenamiento | $\vee$ | No Grupo   |                          |
| 国图       | $^{\circ}$ | <b>Nombre</b> | <b>Duración</b>                                                                                                    |           | Notas Tareas/Recursos<br>Proyectos | 24 Feb 14    |  |            |              |                  |        |            |                          |
|          |            |               |                                                                                                    |           | Información Proyecto               |              |  |            |              |                  |        |            |                          |
| $\Box$   |            |               |                                                                                                    | $\bullet$ | Practica 1                         |              |  |            |              |                  |        |            |                          |
|          |            |               |                                                                                                    |           |                                    |              |  |            |              |                  |        |            |                          |
| 品        |            |               |                                                                                                    |           |                                    |              |  |            |              |                  |        |            |                          |
|          |            |               |                                                                                                    |           |                                    |              |  |            |              |                  |        |            |                          |
| Œ        |            |               |                                                                                                    |           |                                    |              |  |            |              |                  |        |            |                          |
| L,       |            |               |                                                                                                    |           |                                    |              |  |            |              |                  |        |            |                          |
| B        |            |               |                                                                                                    |           |                                    |              |  |            |              |                  |        |            |                          |
|          |            |               |                                                                                                    |           |                                    |              |  |            |              |                  |        |            |                          |
|          |            |               |                                                                                                    |           |                                    |              |  |            |              |                  |        |            |                          |
|          |            |               |                                                                                                    |           |                                    |              |  |            |              |                  |        |            |                          |
|          |            |               |                                                                                                    |           |                                    |              |  |            |              |                  |        |            |                          |
|          |            |               |                                                                                                    |           |                                    |              |  |            |              |                  |        |            |                          |
|          |            |               |                                                                                                    |           |                                    |              |  |            |              |                  |        |            |                          |
|          |            |               |                                                                                                    |           |                                    |              |  |            |              |                  |        |            |                          |
|          |            |               |                                                                                                    |           |                                    |              |  |            |              |                  |        |            |                          |
|          |            |               |                                                                                                    |           |                                    |              |  |            |              |                  |        |            |                          |
| ad)      |            |               |                                                                                                    |           |                                    |              |  |            |              |                  |        |            |                          |
| Z,       |            |               |                                                                                                    |           |                                    |              |  |            |              |                  |        |            |                          |
| 最        |            |               |                                                                                                    |           |                                    |              |  |            |              |                  |        |            |                          |
| <b>B</b> | $\epsilon$ |               |                                                                                                    |           | $\rightarrow$                      |              |  |            |              |                  |        |            |                          |
| ê        |            | m             | Open<br>Proj                                                                                                    |           |                                    |              |  |            |              |                  |        | $2 - 4808$ | 05:57 p.m.<br>23/02/2014 |

Figure 5: Imagen del paso 5

|                                                  | 5. - 日本日本日本日本日本大学 日本大学 マンド・マ<br>$\circ$ | <b>Nombre</b> | <b>Duración</b> | Inicio                                                                                                    | i Prieb 14 – Inner 14 – Inner 14 – Inner 14 – Inner 14 – Inner 14 – Inner 14 – Inner 14 – Inner 14 – Inner 14<br>Inner 14 – Inner 14 – Inner 14 – Inner 14 – Inner 14 – Inner 14 – Inner 14 – Inner 14 – Inner 14 – Inner 14 –                                                   | Sin filtro                                                                | Sin ordenamiento<br>$\checkmark$                                                              | No Grupo<br>v |  |
|--------------------------------------------------|-----------------------------------------|---------------|-----------------|----------------------------------------------------------------------------------------------------|----------------------------------------------------------------------------------------------------|---------------------------------------------------------------------------|-----------------------------------------------------------------------------------------------|---------------|--|
| 国图<br>一品品<br>m<br>$\mathbf{I}_{\mathbf{z}}$<br>B |                                         |               |                 | 国<br>General Estadísticas Notas<br>Nombre: Practica 1<br>Administrador:<br>Fecha Inicio:<br>Terminado:<br>V Planificación adelantada<br>Prioridad:<br>Tipo Provecto:<br>División:<br>Valor Presente Neto:<br>Riesgo: | Información de Proyecto<br>Hugo Rivero<br>24/02/14 08:00 AM<br>Fecha actual:<br>▼<br>24/02/14 08:00 AM<br>Fecha Estado:<br>$\overline{\phantom{a}}$<br>Calendario Base: Estandar<br>$500 -$<br>Otro<br>$\ddot{\phantom{1}}$<br>Tipo gasto:<br>Grupo:<br>lo.<br>Beneficio:<br>0.0 | $\boldsymbol{\times}$<br>21/02/14<br>Estado Proyecto: Planificación<br>No |                                                                                               |               |  |
| Z,<br>I <sub>k</sub><br>國                        | $\epsilon$                              |               |                 | $\rightarrow$                                                                                                    | Cerrar<br>Ayuda                                                                                                    |                                                                           | Captura de pantalla agregada<br>Se agregó una captura de pantalla a tu carpeta de<br>Dropbox. | $Q_0 \times$  |  |

Figure 6: Imagen del paso 6

## 1.5 Paso 5.

Es la ventana principal de OpenProj y aquí es el área completa de trabajo, donde realizaremos el desarrollo del proyecto.

# 1.6 Paso 6.

En esta ventana se muestra la información del proyecto. Se pueden hacer modificaciones y configuraciones generales

### 1.7 Paso 7.

Aquí ya se muestran algunas tareas que se realizaran durante el proyecto, pueden ser tantas como sean necesarias para hacer completo el desarrollo, una vez con las tareas planificadas se harán las configuraciones necesarias.

#### 1.8 Paso 8.

En esta fase se hace que una tarea sea consecutiva una de otra y se dan prioridades para que se lleven a cabo, solo es necesario que se arrastre la tarea hacia la tarea que será la consecutiva.

#### 1.9 Paso 9.

Aquí se asignan características de la tarea como horarios, prioridades, costos, trabajo, horas totales, sucesores, antecesores, predecesores, recursos y notas.

# 1.10 Paso 10.

Esta ventana es la de asignación de recursos, aquí se describe uno a uno lo que ser´a necesario ya sea material o personal, se definen precios y costos por uso,

| 困                     |                |            |                                                                                                    |          |                          |               | Practica 1 *                                                                                                    |                                  |                          | $- 0 x$                  |
|-----------------------|----------------|------------|----------------------------------------------------------------------------------------------------|----------|--------------------------|---------------|----------------------------------------------------------------------------------------------------|----------------------------------|--------------------------|--------------------------|
|                       |                |            | <b>OPENPROJ</b> Archivo Editar Vista Insertar Herramientas Proyecto Ayuda                                       |          |                          |               |                                                                                                    |                                  |                          |                          |
|                       |                |            | 13 - 日本日本 18 10 18 2 - 12 12 12 12 12 13 14 14 15 16 17 16 16 17 16 17 16 17 16 17 18 18 19 10 10 10 10 10 10 1 |          |                          |               | Sin filtro                                                                                                    | Sin ordenamiento<br>$\checkmark$ | No Grupo<br>$\checkmark$ | $\checkmark$             |
| ħ.                    |                | $\circ$    | <b>Nombre</b>                                                                                                   | Duración | Inicio                   |               | 1 – 124 feb 14 – 13 mer 14 – 13 mer 14 – 13 mer 14 – 151 mer 14 – 151 mer 14 – 151 mer 14 – 151 mer 14 – 151 mer 14<br>V B b L M M b V B b L M M b V B b L M M b V B b L M M b V B b L M M b V B b L M M b V B b L M M b V B b L |                                  |                          | 14d                      |
|                       | 1.             |            | Fase 1                                                                                                    |          | 5 days 24/02/14 08:00 AM | 28/0          |                                                                                                    |                                  |                          | $\sim$                   |
| PS.                   | $\ddot{ }$     |            | Maneio de softwere                                                                                              |          | 3 days 24/02/14 08:00 AM | 26/0          |                                                                                                    |                                  |                          |                          |
| $\Box$                | 3 <sup>1</sup> |            | Descarga de Maq virtual JAV                                                                                     |          | 1 day? 24/02/14 08:00 AM | 24/0          |                                                                                                    |                                  |                          |                          |
|                       | $\overline{2}$ |            | Insatalcion de OpenProj                                                                                         |          | 2 days 24/02/14 08:00 AM | 25/0          |                                                                                                    |                                  |                          |                          |
| 品                     |                |            |                                                                                                    |          |                          |               |                                                                                                    |                                  |                          |                          |
| 晶                     |                |            |                                                                                                    |          |                          |               |                                                                                                    |                                  |                          |                          |
|                       |                |            |                                                                                                    |          |                          |               |                                                                                                    |                                  |                          |                          |
| $\boxed{\phantom{1}}$ |                |            |                                                                                                    |          |                          |               |                                                                                                    |                                  |                          |                          |
| 最                     |                |            |                                                                                                    |          |                          |               |                                                                                                    |                                  |                          |                          |
|                       |                |            |                                                                                                    |          |                          |               |                                                                                                    |                                  |                          |                          |
| <b>III</b>            |                |            |                                                                                                    |          |                          |               |                                                                                                    |                                  |                          |                          |
|                       |                |            |                                                                                                    |          |                          |               |                                                                                                    |                                  |                          |                          |
|                       |                |            |                                                                                                    |          |                          |               |                                                                                                    |                                  |                          |                          |
|                       |                |            |                                                                                                    |          |                          |               |                                                                                                    |                                  |                          |                          |
|                       |                |            |                                                                                                    |          |                          |               |                                                                                                    |                                  |                          |                          |
|                       |                |            |                                                                                                    |          |                          |               |                                                                                                    |                                  |                          |                          |
|                       |                |            |                                                                                                    |          |                          |               |                                                                                                    |                                  |                          |                          |
|                       |                |            |                                                                                                    |          |                          |               |                                                                                                    |                                  |                          |                          |
|                       |                |            |                                                                                                    |          |                          |               |                                                                                                    |                                  |                          |                          |
|                       |                |            |                                                                                                    |          |                          |               |                                                                                                    |                                  |                          |                          |
|                       |                |            |                                                                                                    |          |                          |               |                                                                                                    |                                  |                          |                          |
|                       |                |            |                                                                                                    |          |                          |               |                                                                                                    |                                  |                          |                          |
|                       |                |            |                                                                                                    |          |                          |               |                                                                                                    |                                  |                          |                          |
|                       |                |            |                                                                                                    |          |                          |               |                                                                                                    |                                  |                          |                          |
| <b>Julia</b>          |                |            |                                                                                                    |          |                          |               |                                                                                                    |                                  |                          |                          |
| Z                     |                |            |                                                                                                    |          |                          |               |                                                                                                    |                                  |                          |                          |
|                       |                |            |                                                                                                    |          |                          |               |                                                                                                    |                                  |                          |                          |
| 最                     |                |            |                                                                                                    |          |                          |               |                                                                                                    |                                  |                          |                          |
| B                     |                |            |                                                                                                    |          |                          |               |                                                                                                    |                                  |                          |                          |
|                       |                | $\epsilon$ |                                                                                                    |          |                          | $\rightarrow$ |                                                                                                    |                                  |                          |                          |
|                       |                |            | T                                                                                                    | t)       | Open<br>Proj             |               |                                                                                                    |                                  | $2 - 4808$               | 06:21 p.m.<br>23/02/2014 |
|                       |                |            |                                                                                                    |          |                          |               |                                                                                                    |                                  |                          |                          |

Figure 7: Imagen del paso 7

|                                           |                 |                            |          | 【日日日日】※日日め 2 日 ∞※ ■ ヨミ語 ヘキイン |       |                                                                                                    | Sin filtro | $\checkmark$ | Sin ordenamiento | $\vee$ | No Grupo |  |
|-------------------------------------------|-----------------|----------------------------|----------|------------------------------|-------|----------------------------------------------------------------------------------------------------|------------|--------------|------------------|--------|----------|--|
|                                           | 0               | <b>Nombre</b>              | Duración | Inicio                       |       | . 1966-14 – 10 mar 14 – 17 mar 14 – 17 mar 14 – 181 mar 14 – 1966-14 – 1966-14 – 197 – 1986<br>V B b (M M b V B b L M M b V B b L M M b V B b L M M b V B b L M M b V B b L M M b V B b L M M b V B b L M |            |              |                  |        |          |  |
| $\mathbf{1}$                              | <b>Elfase 1</b> |                            |          | 3 days 24/02/14 08:00 AM     | 26/0  |                                                                                                    |            |              |                  |        |          |  |
| $\overline{2}$                            |                 | Insatalcion de OpenProj    |          | 2 days 24/02/14 08:00 AM     | 25/0  |                                                                                                    |            |              |                  |        |          |  |
| $\overline{\mathbf{3}}$<br>$\overline{a}$ |                 | Descarga de Maq virtual 3A |          | 1 day 26/02/14 08:00 AM      | 26/0. |                                                                                                    |            |              |                  |        |          |  |
|                                           |                 | Manejo de softwere         |          | 3 days 24/02/14 08:00 AM     | 26/0. |                                                                                                    |            |              |                  |        |          |  |
|                                           |                 |                            |          |                              |       |                                                                                                    |            |              |                  |        |          |  |
|                                           |                 |                            |          |                              |       |                                                                                                    |            |              |                  |        |          |  |
|                                           |                 |                            |          |                              |       |                                                                                                    |            |              |                  |        |          |  |
|                                           |                 |                            |          |                              |       |                                                                                                    |            |              |                  |        |          |  |
|                                           |                 |                            |          |                              |       |                                                                                                    |            |              |                  |        |          |  |
|                                           |                 |                            |          |                              |       |                                                                                                    |            |              |                  |        |          |  |
|                                           |                 |                            |          |                              |       |                                                                                                    |            |              |                  |        |          |  |
|                                           |                 |                            |          |                              |       |                                                                                                    |            |              |                  |        |          |  |
|                                           |                 |                            |          |                              |       |                                                                                                    |            |              |                  |        |          |  |
|                                           |                 |                            |          |                              |       |                                                                                                    |            |              |                  |        |          |  |
|                                           |                 |                            |          |                              |       |                                                                                                    |            |              |                  |        |          |  |
|                                           |                 |                            |          |                              |       |                                                                                                    |            |              |                  |        |          |  |
|                                           |                 |                            |          |                              |       |                                                                                                    |            |              |                  |        |          |  |
|                                           |                 |                            |          |                              |       |                                                                                                    |            |              |                  |        |          |  |
|                                           |                 |                            |          |                              |       |                                                                                                    |            |              |                  |        |          |  |
|                                           |                 |                            |          |                              |       |                                                                                                    |            |              |                  |        |          |  |
|                                           |                 |                            |          |                              |       |                                                                                                    |            |              |                  |        |          |  |
|                                           |                 |                            |          |                              |       |                                                                                                    |            |              |                  |        |          |  |
|                                           |                 |                            |          |                              |       |                                                                                                    |            |              |                  |        |          |  |
|                                           |                 |                            |          |                              |       |                                                                                                    |            |              |                  |        |          |  |
|                                           |                 |                            |          |                              |       |                                                                                                    |            |              |                  |        |          |  |
|                                           |                 |                            |          |                              |       |                                                                                                    |            |              |                  |        |          |  |
|                                           |                 |                            |          |                              |       |                                                                                                    |            |              |                  |        |          |  |
|                                           |                 |                            |          |                              |       |                                                                                                    |            |              |                  |        |          |  |

Figure 8: Imagen del paso 8

| s          |                                |            |                                                                                                    |                 |                                                      |                                 | Practica 1 *                                           |                                        |                                                                                                    |                                               |           |                                      | $ \Box$<br>$\mathbf{x}$  |
|------------|--------------------------------|------------|----------------------------------------------------------------------------------------------------|-----------------|------------------------------------------------------|---------------------------------|--------------------------------------------------------|----------------------------------------|----------------------------------------------------------------------------------------------------|-----------------------------------------------|-----------|--------------------------------------|--------------------------|
|            |                                |            | <b>OPENPROJ</b> Archivo Editar Vista Insertar Herramientas Proyecto Ayuda                                                                                                    |                 |                                                      |                                 |                                                        |                                        |                                                                                                    |                                               |           |                                      |                          |
|            |                                |            | $\mathbb{R} = \mathbb{C} \left[ \begin{array}{c c c c c} \mathbb{R} & \mathbb{R} &$ |                 |                                                      |                                 | 24 Feb 14                                              | 3 mar 14                               | Sin filtro<br>10 mar 14<br>17 mar 14                                                                        | Sin ordenamiento<br>$\checkmark$<br>24 mar 14 | 31 mar 14 | No Grupo<br>$\checkmark$<br>7 abr 14 | $ 14 \text{ all} $       |
| ъ,         |                                | 0          | <b>Nombre</b>                                                                                                    | <b>Duración</b> |                                                      | Inicio                          |                                                        |                                        | v s b L M M b V s b L M M b V s b L M M b V s b L M M b V s b L M M b V s b L M M b V s b L M M b V s b L M |                                               |           |                                      |                          |
| PS.        | $\mathbf{1}$<br>$\overline{2}$ |            | <b>HFase 1</b><br>Insatalcion de OpenProj                                                                                                    |                 | 6 days 24/02/14 08:00 AM<br>2 days 24/02/14 08:00 AM | 3/03<br>25/01                   |                                                        |                                        |                                                                                                    |                                               |           |                                      |                          |
| $\Box$     | $\overline{3}$                 |            | Descarga de Mag virtual 34                                                                                                    |                 | 1 day 26/02/14 08:00 AM                              | 26/01                           |                                                        |                                        |                                                                                                    |                                               |           |                                      |                          |
|            | $\overline{a}$                 |            | Manejo de softwere                                                                                                    |                 | 3 days 27/02/14 08:                                  |                                 |                                                        | Información de Tarea - 2               | $\boldsymbol{\times}$                                                                                       |                                               |           |                                      |                          |
| 區區         |                                |            |                                                                                                    |                 |                                                      |                                 | General Predecesores Sucesores Recursos Advanced Notas |                                        |                                                                                                    |                                               |           |                                      |                          |
| m          |                                |            |                                                                                                    |                 |                                                      | Nombre: Insatalcion de OpenProj |                                                        |                                        |                                                                                                    |                                               |           |                                      |                          |
| Q          |                                |            |                                                                                                    |                 |                                                      | Duración:                       | 2 days                                                 | Estimado                               |                                                                                                    |                                               |           |                                      |                          |
| <b>II</b>  |                                |            |                                                                                                    |                 |                                                      | Porcentaje completo:            | 0%-                                                    | Prioridad:                             | $500 -$                                                                                                    |                                               |           |                                      |                          |
|            |                                |            |                                                                                                    |                 |                                                      | Costo:                          | \$0.00                                                 | Trabajo:                               | 16 horas                                                                                                    |                                               |           |                                      |                          |
|            |                                |            |                                                                                                    |                 |                                                      | Fechas                          |                                                        |                                        |                                                                                                    |                                               |           |                                      |                          |
|            |                                |            |                                                                                                    |                 |                                                      | Inido:<br>Baseline Inicio:      | 24/02/14 08:00 AM                                      | Terminado:<br><b>Baseline Termino:</b> | 25/02/14 05:00 PM<br>$\vert \cdot \vert$                                                                    |                                               |           |                                      |                          |
|            |                                |            |                                                                                                    |                 |                                                      |                                 |                                                        |                                        |                                                                                                    |                                               |           |                                      |                          |
|            |                                |            |                                                                                                    |                 |                                                      |                                 |                                                        |                                        |                                                                                                    |                                               |           |                                      |                          |
|            |                                |            |                                                                                                    |                 |                                                      |                                 |                                                        |                                        |                                                                                                    |                                               |           |                                      |                          |
|            |                                |            |                                                                                                    |                 |                                                      |                                 |                                                        |                                        |                                                                                                    |                                               |           |                                      |                          |
|            |                                |            |                                                                                                    |                 |                                                      |                                 |                                                        |                                        |                                                                                                    |                                               |           |                                      |                          |
|            |                                |            |                                                                                                    |                 |                                                      |                                 |                                                        |                                        |                                                                                                    |                                               |           |                                      |                          |
|            |                                |            |                                                                                                    |                 |                                                      |                                 |                                                        |                                        |                                                                                                    |                                               |           |                                      |                          |
| <b>MIX</b> |                                |            |                                                                                                    |                 |                                                      |                                 | Cerrar                                                 | Ayuda                                  |                                                                                                    |                                               |           |                                      |                          |
| 乙眼         |                                |            |                                                                                                    |                 |                                                      |                                 |                                                        |                                        |                                                                                                    |                                               |           |                                      |                          |
|            |                                |            |                                                                                                    |                 |                                                      |                                 |                                                        |                                        |                                                                                                    |                                               |           |                                      |                          |
| B          |                                | $\epsilon$ |                                                                                                    |                 |                                                      | $>$   <                         |                                                        |                                        |                                                                                                    |                                               |           |                                      |                          |
|            |                                |            | $\bullet$                                                                                                    | Open<br>Proi    |                                                      |                                 |                                                        |                                        |                                                                                                    |                                               |           | $2 - 4808$                           | 06:23 p.m.<br>23/02/2014 |

Figure 9: Imagen del paso 9

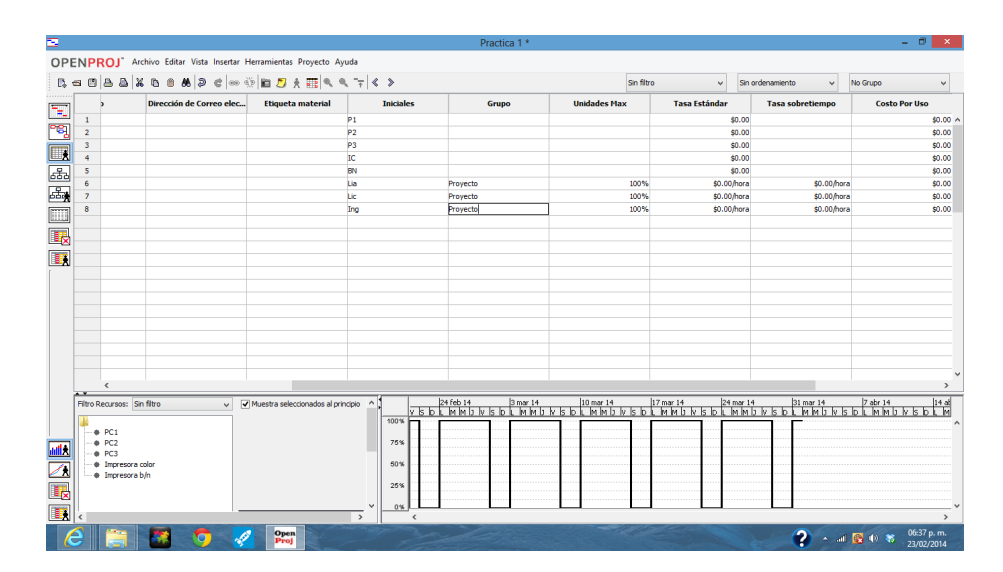

Figure 10: Imagen del paso 10

|                         | OPENPROJ" Archivo Editar Vista Insertar Herramientas Proyecto Ayuda |                                                           |                |                          |                          |                            |                                  |                     |
|-------------------------|---------------------------------------------------------------------|-----------------------------------------------------------|----------------|--------------------------|--------------------------|----------------------------|----------------------------------|---------------------|
|                         | B-BAXBB& 2 € ∞ 0 B 5 A H < < >                                      |                                                           |                |                          |                          | Sin filtro<br>$\checkmark$ | Sin ordenamiento<br>$\checkmark$ | No Grupo            |
|                         | $^{\circ}$<br><b>Nombre</b>                                         | <b>RBS</b>                                                | <b>Tipo</b>    | Dirección de Correo elec | <b>Etiqueta</b> material | <b>Iniciales</b>           | Grupo                            | <b>Unidades Max</b> |
| $\mathbf{1}$            | PC1                                                                 |                                                           | Material       |                          |                          | P <sub>1</sub>             |                                  |                     |
| $\overline{2}$          | PC <sub>2</sub>                                                     |                                                           | Material       |                          |                          | P <sub>2</sub>             |                                  |                     |
| $\overline{\mathbf{3}}$ | PC3                                                                 |                                                           | Material       |                          |                          | P <sub>3</sub>             |                                  |                     |
| $\ddot{ }$              | Impresora color                                                     |                                                           | Material       |                          |                          | IC                         |                                  |                     |
| 5                       | Impresora b/n                                                       |                                                           | Material       |                          |                          | BN                         |                                  |                     |
| 6                       | LIA. Hugo César Rivero Rodr                                         |                                                           | Trabajo        |                          |                          | Lia                        | Provecto                         | 100%                |
| $\overline{7}$          | Lic. Oscar Rivero García                                            |                                                           | Trabato        |                          |                          | <b>Lic</b>                 | Proyecto                         | 100%                |
| R                       | Ing. Uriel Maldonado                                                |                                                           | Trabajo        |                          |                          | Ing                        | Proyecto                         | 100%                |
|                         |                                                                     |                                                           |                |                          |                          |                            |                                  |                     |
|                         |                                                                     |                                                           |                |                          |                          |                            |                                  |                     |
|                         |                                                                     |                                                           |                |                          |                          |                            |                                  |                     |
|                         |                                                                     |                                                           |                |                          |                          |                            |                                  |                     |
|                         |                                                                     |                                                           |                |                          |                          |                            |                                  |                     |
|                         |                                                                     |                                                           |                |                          |                          |                            |                                  |                     |
|                         |                                                                     |                                                           |                |                          |                          |                            |                                  |                     |
|                         |                                                                     |                                                           |                |                          |                          |                            |                                  |                     |
|                         |                                                                     |                                                           |                |                          |                          |                            |                                  |                     |
|                         |                                                                     |                                                           |                |                          |                          |                            |                                  |                     |
|                         |                                                                     |                                                           |                |                          |                          |                            |                                  |                     |
| $\epsilon$              |                                                                     |                                                           |                |                          |                          |                            |                                  |                     |
|                         |                                                                     |                                                           |                |                          |                          |                            |                                  |                     |
|                         | Filtro Recursos: Sin filtro                                         | $\vee$ $\triangledown$ Muestra seleccionados al principio | $\wedge$       |                          |                          | 17 mar 14                  |                                  |                     |
|                         |                                                                     |                                                           | 100%           |                          |                          |                            |                                  |                     |
| $e$ PC1                 |                                                                     |                                                           |                |                          |                          |                            |                                  |                     |
| P C2                    |                                                                     |                                                           | 75%            |                          |                          |                            |                                  |                     |
| $e$ PC3                 |                                                                     |                                                           |                |                          |                          |                            |                                  |                     |
|                         | · Impresora color                                                   |                                                           | 50%            |                          |                          |                            |                                  |                     |
|                         | · Impresora b/n                                                     |                                                           | 25%            |                          |                          |                            |                                  |                     |
|                         |                                                                     |                                                           |                |                          |                          |                            |                                  |                     |
|                         |                                                                     |                                                           | 0 <sup>5</sup> |                          |                          |                            |                                  |                     |
|                         |                                                                     |                                                           | $\,$<br>k      |                          |                          |                            |                                  |                     |

Figure 11: Imagen del paso 1

etc.

#### 1.11 Paso 11.

Ejemplo de asignación de recursos.

#### 1.12 Paso 12.

Ejemplo de la ventana de asignación de recursos, pero con los recursos necesarios para trabajar en un proyecto.

# 1.13 Paso 13.

Aquí se asignan los recursos a cada tarea, ya sea que utilicen recursos materiales, recursos de trabajo o ambos.

#### 1.14 Paso 14.

Aquí se describe la información de la tarea, ya una vez definida su fecha de inicio y termino y declarado los materiales o recursos que utilizara; se hacen unas modificaciones o se pueden dejar las que vienen por defecto.

# 1.15 Paso 15.

Vista de la ventana donde se ha configurado por completo el proyecto.

#### 1.16 Paso 16.

Esta ventana muestra la vista en RED del proyecto.

|                                           |                                            | $\mathbb{R}=\mathbb{C}\left[\left.\right.\right] \otimes \mathbb{A}\left.\right] \otimes \mathbb{C} \otimes \mathbb{C} \otimes \mathbb{C} \otimes \mathbb{C} \otimes \mathbb{C} \otimes \mathbb{C} \otimes \mathbb{C} \right] \otimes \mathbb{C} \otimes \mathbb{C} \otimes \mathbb{C} \otimes \mathbb{C}$ |                             |                          |                 |           |                                                                                                    |                                     | Sin filtro   |              |           | Sin ordenamiento | $\vee$    | No Grupo                                  | $14 - 80$ |
|-------------------------------------------|--------------------------------------------|----------------------------------------------------------------------------------------------------|-----------------------------|--------------------------|-----------------|-----------|----------------------------------------------------------------------------------------------------|-------------------------------------|--------------|--------------|-----------|------------------|-----------|-------------------------------------------|-----------|
|                                           | ۵                                          | <b>Nombre</b>                                                                                                    | <b>Duración</b>             |                          | <b>Tnicio</b>   |           | 24 Feb 14<br>v s b k m m b v s b k m m b v s b k m m b v s b k m m b v s b k m m b v s b k m m b v s b k m m b v s b k m | 3 <sub>max</sub> 14                 | 10 mar 14    | 17 mar 14    | 24 mar 14 |                  | 31 mar 14 | 7 abr 14                                  |           |
| п.                                        |                                            | Fifase 1                                                                                                    |                             | 6 days 24/02/14 08:00 AM |                 | 3/0.      |                                                                                                    |                                     |              |              |           |                  |           |                                           |           |
| $\overline{2}$                            |                                            | Insatalcion de OpenProj                                                                                                    |                             | 2 days 24/02/14 08:00 AM |                 | 25/0      |                                                                                                    | RCILIA. Hugo César Rivero Rodríguez |              |              |           |                  |           |                                           |           |
| $\overline{\mathbf{3}}$<br>$\overline{a}$ |                                            | Descarga de Mag virtual 34<br>Manejo de softwere                                                                                                    |                             | 1 day 26/02/14 08:00 AM  |                 | 26/02     |                                                                                                    |                                     |              | $\mathbf{x}$ |           |                  |           |                                           |           |
|                                           |                                            |                                                                                                    |                             | 3 days 27/02/14 08:      |                 |           |                                                                                                    | Información de Tarea - 2            |              |              |           |                  |           |                                           |           |
|                                           |                                            |                                                                                                    |                             |                          | General         |           |                                                                                                    |                                     | $\mathsf{x}$ |              |           |                  |           |                                           |           |
|                                           |                                            |                                                                                                    |                             |                          |                 | P.        |                                                                                                    | Asignación Recursos                 |              |              |           |                  |           |                                           |           |
|                                           |                                            |                                                                                                    |                             |                          | Nombre:         | Tareas: 2 |                                                                                                    |                                     |              |              |           |                  |           |                                           |           |
|                                           |                                            |                                                                                                    |                             |                          | <b>Recursos</b> |           | <b>Nombre</b>                                                                                                    | Unidad                              |              | 畤            |           |                  |           |                                           |           |
|                                           |                                            |                                                                                                    |                             |                          |                 |           | PC1                                                                                                    |                                     |              |              |           |                  |           |                                           |           |
|                                           |                                            |                                                                                                    |                             |                          |                 |           | PC <sub>2</sub>                                                                                                    |                                     |              | asig         |           |                  |           |                                           |           |
|                                           |                                            |                                                                                                    |                             |                          |                 |           | PC3                                                                                                    |                                     | Asignación   | 0 days       |           |                  |           |                                           |           |
|                                           |                                            |                                                                                                    |                             |                          |                 |           | Impresora color                                                                                                    |                                     |              | 0 days       |           |                  |           |                                           |           |
|                                           |                                            |                                                                                                    |                             |                          |                 |           | Impresora b/n                                                                                                    |                                     | Remover      |              |           |                  |           |                                           |           |
|                                           |                                            |                                                                                                    |                             |                          |                 |           | LIA. Hugo César Rivero Rod<br>Lic. Oscar Rivero Garda                                                                    | 100%                                | Reemplazar   |              |           |                  |           |                                           |           |
|                                           |                                            |                                                                                                    |                             |                          |                 |           | Ing. Uriel Maldonado                                                                                                    |                                     | Ayuda        |              |           |                  |           |                                           |           |
|                                           |                                            |                                                                                                    |                             |                          |                 |           |                                                                                                    |                                     |              |              |           |                  |           |                                           |           |
|                                           |                                            |                                                                                                    |                             |                          |                 |           |                                                                                                    |                                     |              |              |           |                  |           |                                           |           |
|                                           |                                            |                                                                                                    |                             |                          |                 |           |                                                                                                    |                                     |              |              |           |                  |           |                                           |           |
|                                           | $\left\langle \right\rangle$               |                                                                                                    |                             |                          |                 |           |                                                                                                    |                                     |              |              |           |                  |           |                                           |           |
|                                           | Filtro Recursos: Sin filtro                |                                                                                                    | v V Muestra seleccionados a |                          |                 |           |                                                                                                    |                                     |              |              | 24 mar 14 |                  | 31 mar 14 | 7 abr 14<br><b>DEMMDVSDEMMDVSDEMMDVSD</b> |           |
|                                           |                                            |                                                                                                    |                             |                          |                 |           |                                                                                                    |                                     |              | $\,$         |           |                  |           |                                           |           |
|                                           | $\bigcirc$ PC1                             |                                                                                                    |                             |                          |                 |           |                                                                                                    |                                     |              |              |           |                  |           |                                           |           |
|                                           | $e^{-}$ PC <sub>2</sub><br>P <sub>C3</sub> |                                                                                                    |                             |                          |                 |           | Cerrar                                                                                                    | Avuda                               |              |              |           |                  |           |                                           |           |
|                                           | · Impresora color                          |                                                                                                    |                             |                          |                 |           |                                                                                                    |                                     |              |              |           |                  |           |                                           |           |
|                                           | · Impresora b/n                            |                                                                                                    |                             |                          |                 |           |                                                                                                    |                                     |              |              |           |                  |           |                                           |           |
|                                           |                                            |                                                                                                    |                             |                          |                 | 25%       |                                                                                                    |                                     |              |              |           |                  |           |                                           |           |
|                                           |                                            |                                                                                                    |                             |                          |                 |           |                                                                                                    |                                     |              |              |           |                  |           |                                           |           |

Figure 12: Imagen del paso 12

|                 | $\circ$<br><b>Nombre</b>    | <b>Duración</b>             | Inicio                    |                               | 24 Feb 14<br>3 mar 14                                                                                                    | 10 mar 14                                          | 17 mar 14 | 24 mar 14 | 31 mar 14<br>7 abr 14 |  |
|-----------------|-----------------------------|-----------------------------|---------------------------|-------------------------------|----------------------------------------------------------------------------------------------------|----------------------------------------------------|-----------|-----------|-----------------------|--|
| 1.              | Fifase 1                    |                             | 6 days? 24/02/14 08:00 AM | 3/0.3                         | v k b i kakan v k b i kakan v k b i kakan v k b i kakan v k b i kakan v k b i kakan v k b i kakan v k b i ka                                                                                  |                                                    |           |           |                       |  |
| $\overline{2}$  | Insatalcion de OpenProi     |                             | 2 days 24/02/14 08:00 AM  | 25/0                          |                                                                                                    | -PC1:LIA. Hugo César Rivero Rodríguez              |           |           |                       |  |
| $\overline{3}$  | Descarga de Mag virtual 34  |                             | 1 day 26/02/14 08:00 AM   | 26/0                          |                                                                                                    | LIA. Hugo César Rivero Rodriguez;PC1               |           |           |                       |  |
| $\overline{a}$  | Manejo de softwere          |                             | 3 days? 26/02/14 05: ==   |                               | Información de Tarea - 5                                                                                                    |                                                    | $\times$  |           |                       |  |
| $\mathcal{I}$   | Descripcion de cada ventana |                             | 1 day? 24/02/14 08:       |                               |                                                                                                    |                                                    |           |           |                       |  |
| 13              | Enviar manual               |                             | 1 day? 24/02/14 08:       |                               | General Predecesores Sucesores Recursos Advanced Notas                                                                                                    |                                                    |           |           |                       |  |
| 12              | Fate 4                      |                             | 1 day? 26/02/14 08:       |                               |                                                                                                    |                                                    |           |           |                       |  |
| 11              | Importar a PDF              |                             | 1 day? 24/02/14 08:       | Nombre: Fase 2                |                                                                                                    |                                                    |           |           |                       |  |
| 10              | Hacer manual en Latex       |                             | 1 day? 24/02/14 08:       |                               |                                                                                                    |                                                    |           |           |                       |  |
| $\ddot{q}$      | Fase 3                      |                             | 1 day? 25/02/14 08:       | WRS:                          |                                                                                                    | Marca tareas como hito                             |           |           |                       |  |
| ×               | Documento                   |                             | 1 day? 24/02/14 08:       | <b>Tarea Restriction</b>      |                                                                                                    |                                                    |           |           |                       |  |
| 6               | Captura de Pantallas        |                             | 1 day? 24/02/14 08:       | Tipo de Contención:           | Tan pronto como se v                                                                                                    | Fecha de contencion:                               |           |           |                       |  |
| $\epsilon$      | Filtro Recursos: Sin filtro | v V Muestra seleccionados a |                           | Tipo:<br>Calendario de Tarea: | Tan tarde como sea posible<br>Debe empezar va<br>Debe terminar va<br>Inido no antes que<br>Inicio mas atrasado que<br>Termino no antes de<br>Método de valor ganado: Termino no mas tarde que | V Esfuerzo maneiado<br>I Ignore Recurso calendario |           |           |                       |  |
| $e$ PC1<br>ePC2 |                             |                             |                           |                               |                                                                                                    |                                                    |           |           |                       |  |
| P <sub>C3</sub> |                             |                             |                           |                               | Cerrar                                                                                                    | Avuda                                              |           |           |                       |  |
|                 | · Impresora color           |                             |                           |                               |                                                                                                    |                                                    |           |           |                       |  |
|                 | · Impresora b/n             |                             |                           | 50%                           |                                                                                                    |                                                    |           |           |                       |  |

Figure 13: Imagen del paso 13

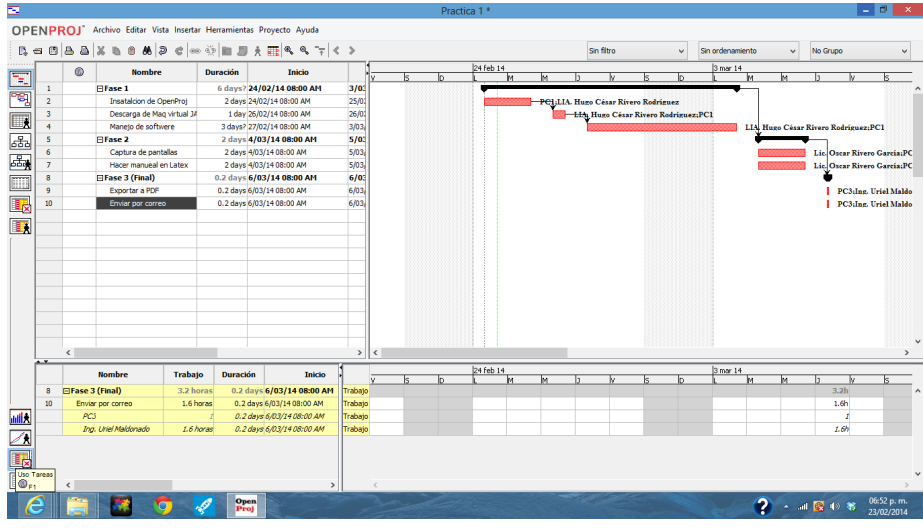

Figure 14: Imagen del paso 14

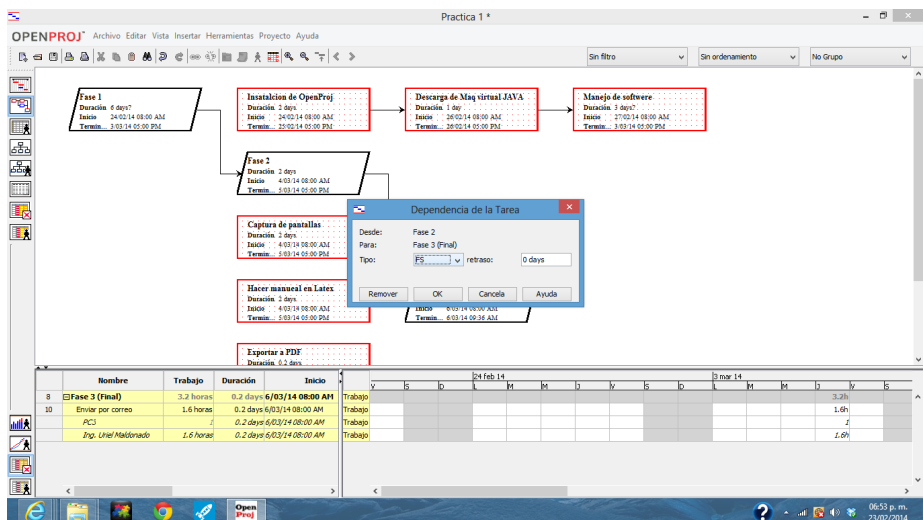

Figure 15: Imagen del paso 15

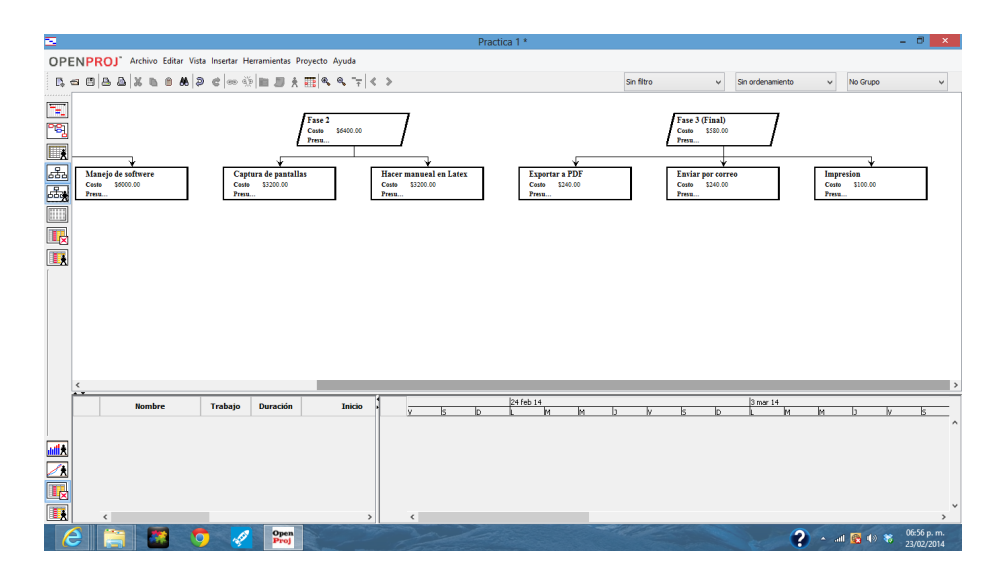

Figure 16: Imagen del paso 16

# 1.17 Paso 17.

Vista WBS, donde se muestra la jerarquía de cada fase del proyecto con información detallada de su calendarización y sus costos; además muestra recursos a utilizar.

# 1.18 Paso 18.

Vista de reporte en WEB, para ver detalladamente lo que será ocupado durante la vida del proyecto.

# 1.19 Paso 19.

Vista de TAREAS USADAS, se detalla todos los movimientos de tareas.

## 1.20 Conclusiones

OpenProj es un software de administración de proyectos Se ejecuta en la plataforma Java, lo que permite ejecutarlo en una variedad de diferentes sistema operativos.

### 1.21 Referencias

www.openproj.com

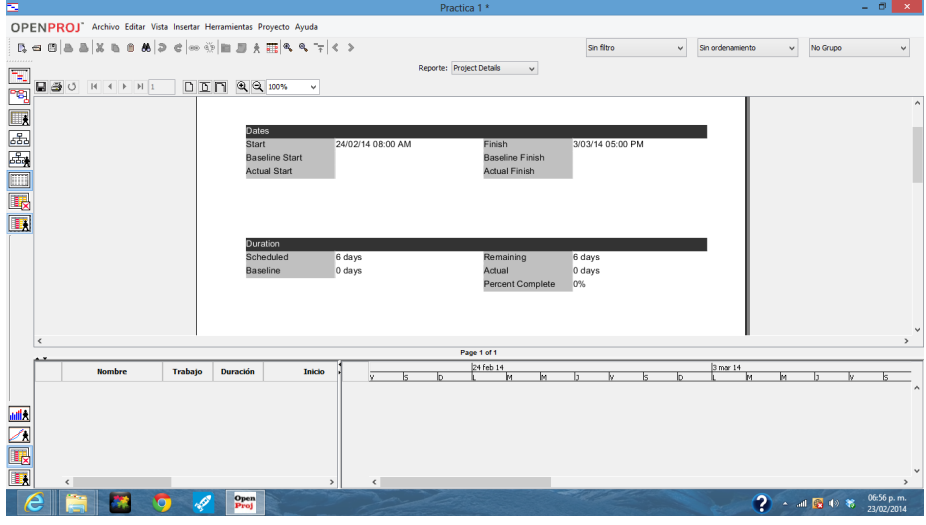

Figure 17: Imagen del paso 17

| Е                       |                |                                                                              |                |                 |                                   |         |                |  | Practica 1 * |                |                |    |                |          |                       |           |                  |                                                   |                |          |                | - 01           | $\mathbf{x}$ |
|-------------------------|----------------|------------------------------------------------------------------------------|----------------|-----------------|-----------------------------------|---------|----------------|--|--------------|----------------|----------------|----|----------------|----------|-----------------------|-----------|------------------|---------------------------------------------------|----------------|----------|----------------|----------------|--------------|
|                         |                | Archivo Editar Vista Insertar Herramientas Proyecto Ayuda<br><b>OPENPROJ</b> |                |                 |                                   |         |                |  |              |                |                |    |                |          |                       |           |                  |                                                   |                |          |                |                |              |
|                         |                | 【日日】日日】※日日め 2 ○○※ 旧日え田 へくてくゝ                                                 |                |                 |                                   |         |                |  |              |                |                |    | Sin filtro     |          | $\checkmark$          |           | Sin ordenamiento |                                                   | $\checkmark$   | No Grupo |                |                |              |
|                         |                | <b>Nombre</b>                                                                | <b>Trabajo</b> | <b>Duración</b> | Inicio                            |         |                |  | 24 feb 14    |                |                |    |                |          |                       |           | 3 mar 14         |                                                   |                |          |                |                |              |
| F.                      |                | 1 FlFase 1                                                                   | 48 horas       |                 | 6 days? 24/02/14 08:00 AM Trabajo |         |                |  |              | 8h             | k.<br>8h       | 8h | 8 <sub>h</sub> | 8h       | le.<br>0 <sub>h</sub> | Oh        | 8 <sub>h</sub>   |                                                   |                |          |                |                |              |
| っ                       |                | Insatalcion de OpenProi                                                      | 16 horas       |                 | 2 days 24/02/14 08:00 AM          | Trabaio |                |  |              | 8h             | 8h             |    |                |          |                       |           |                  |                                                   |                |          |                |                |              |
|                         |                | PC1                                                                          |                |                 | 2 days 24/02/14 08:00 AM          | Trabato |                |  |              | $\mathfrak{o}$ | $\mathfrak{o}$ |    |                |          |                       |           |                  |                                                   |                |          |                |                |              |
| $\Box$                  |                | LIA. Hugo César Rivero I                                                     | 16 horas       |                 | 2 days 24/02/14 08:00 AM          | Trabajo |                |  |              | Sh.            | Sh.            |    |                |          |                       |           |                  |                                                   |                |          |                |                |              |
| 品                       | $\mathbf{a}$   | Descarga de Mag virtual 34                                                   | 8 horas        |                 | 1 day 26/02/14 08:00 AM           | Trabato |                |  |              |                |                | 8h |                |          |                       |           |                  |                                                   |                |          |                |                |              |
|                         |                | LIA, Hugo César Rivero I.                                                    | 8 horas        |                 | 1 day 26/02/14 08:00 AM           | Trabajo |                |  |              |                |                | 8h |                |          |                       |           |                  |                                                   |                |          |                |                |              |
| 區                       |                | PC1                                                                          |                |                 | 1 day 26/02/14 08:00 AM           | Trabato |                |  |              |                |                | ź  |                |          |                       |           |                  |                                                   |                |          |                |                |              |
| $\overline{\mathbb{m}}$ | $\overline{4}$ | Manejo de softwere                                                           | 24 horas       |                 | 3 days? 27/02/14 08:00 AM         | Trabajo |                |  |              |                |                |    | 8h             | 8h       | 0h                    | oh        | 8h               |                                                   |                |          |                |                |              |
|                         |                | LIA. Hugo César Rivero I                                                     | 24 horas       |                 | 3 days 27/02/14 08:00 AM          | Trabajo |                |  |              |                |                |    | 8h             | Sh.      | ah.                   | <b>ah</b> | 8h               |                                                   |                |          |                |                |              |
| EN EN                   |                | PC1                                                                          |                |                 | 3 days 27/02/14 08:00 AM          | Trabajo |                |  |              |                |                |    | $\theta$       | $\theta$ | $\alpha$              |           | $\theta$         |                                                   |                |          |                |                |              |
|                         | $\mathsf{s}$   | □Fase 2                                                                      | 32 horas       |                 | 4 days 4/03/14 08:00 AM           | Trabajo |                |  |              |                |                |    |                |          |                       |           |                  | 8 <sub>h</sub>                                    | 8 <sub>h</sub> |          | Rh             | <b>8h</b>      |              |
|                         | 6              | Captura de pantalas                                                          | 16 horas       |                 | 2 days 4/03/14 08:00 AM           | Trabajo |                |  |              |                |                |    |                |          |                       |           |                  | 8h                                                | 8h             |          |                |                |              |
|                         |                | Lic. Oscar Rivero Garda                                                      | 16 horas       |                 | 2 days 4/03/14 08:00 AM           | Trabajo |                |  |              |                |                |    |                |          |                       |           |                  | 8 <sub>5</sub>                                    | Sh.            |          |                |                |              |
|                         |                | <b>PCS</b>                                                                   |                |                 | 2 days 4/03/14 08:00 AM           | Trabato |                |  |              |                |                |    |                |          |                       |           |                  | $\overline{a}$                                    |                | $\theta$ |                |                |              |
|                         | $\overline{7}$ | Hacer manueal en Latex                                                       | 16 horas       |                 | 2 days 6/03/14 08:00 AM           | Trabajo |                |  |              |                |                |    |                |          |                       |           |                  |                                                   |                |          | 8h             | 8h             |              |
|                         |                | Lic. Oscar Rivero Garda                                                      | 16 horas       |                 | 2 days 6/03/14 08:00 AM           | Trabato |                |  |              |                |                |    |                |          |                       |           |                  |                                                   |                |          | 8h             | 8h             |              |
|                         |                | PC2                                                                          |                |                 | 2 days 6/03/14 08:00 AM           | Trabajo |                |  |              |                |                |    |                |          |                       |           |                  |                                                   |                |          | o              | $\overline{a}$ |              |
|                         | 8              | □Fase 3 (Final)                                                              | 3.2 horas      |                 | 0.5 days 10/03/14 08:00 AM        | Trabajo |                |  |              |                |                |    |                |          |                       |           |                  |                                                   |                |          |                |                |              |
|                         | $\ddot{q}$     | Exportar a PDF                                                               | 1.6 horas      |                 | 0.2 days 10/03/14 08:00 AM        | Trabajo |                |  |              |                |                |    |                |          |                       |           |                  |                                                   |                |          |                |                |              |
|                         |                | PC <sub>3</sub>                                                              |                |                 | 0.2 days 10/03/14 08:00 AM        | Trabajo |                |  |              |                |                |    |                |          |                       |           |                  |                                                   |                |          |                |                |              |
|                         |                | Ing. Uriel Maldonado<br>$\left\langle \right\rangle$                         | 1.6 horas      |                 | 0.2 days 10/03/14 08:00 AM        | Trabajo | $\left\langle$ |  |              |                |                |    |                |          |                       |           |                  |                                                   |                |          |                |                |              |
|                         |                |                                                                              |                |                 |                                   |         |                |  |              |                |                |    |                |          |                       |           |                  |                                                   |                |          |                |                |              |
|                         |                | <b>Nombre</b>                                                                | Trabajo        | <b>Duración</b> | Inicio                            |         |                |  | 24 feb 14    | kк             | ы              | ь  | k              |          | ь<br>k                |           | 3 mar 14         | ы                                                 | ы              | ь        |                |                |              |
|                         |                |                                                                              |                |                 |                                   |         |                |  |              |                |                |    |                |          |                       |           |                  |                                                   |                |          |                |                |              |
|                         |                |                                                                              |                |                 |                                   |         |                |  |              |                |                |    |                |          |                       |           |                  |                                                   |                |          |                |                |              |
|                         |                |                                                                              |                |                 |                                   |         |                |  |              |                |                |    |                |          |                       |           |                  |                                                   |                |          |                |                |              |
|                         |                |                                                                              |                |                 |                                   |         |                |  |              |                |                |    |                |          |                       |           |                  |                                                   |                |          |                |                |              |
|                         |                |                                                                              |                |                 |                                   |         |                |  |              |                |                |    |                |          |                       |           |                  |                                                   |                |          |                |                |              |
| ZI<br>Le                |                |                                                                              |                |                 |                                   |         |                |  |              |                |                |    |                |          |                       |           |                  | Captura de pantalla agregada                      |                |          | $Q_X$ $\times$ |                |              |
|                         |                |                                                                              |                |                 |                                   |         |                |  |              |                |                |    |                |          |                       |           |                  | Se agregó una captura de pantalla a tu carpeta de |                |          |                |                |              |
| $\boxed{1}$             |                | $\epsilon$                                                                   |                |                 | $\rightarrow$                     |         |                |  |              |                |                |    |                |          |                       | Dropbox.  |                  |                                                   |                |          |                |                |              |
|                         |                |                                                                              |                | <b>Open</b>     |                                   |         |                |  |              |                |                |    |                |          |                       |           |                  |                                                   |                |          |                | 06:56 p.m.     |              |
|                         |                |                                                                              |                | Proj            |                                   |         |                |  |              |                |                |    |                |          |                       |           |                  | $2 - 8$                                           |                |          |                | 23/02/2014     |              |

Figure 18: Imagen del paso 18

| Е                     |                         |                            |                |                                                           |               |         |                |                | Practica 1 *   |                |                |                |                |                |                |           |                                                                                   |                |                |                | - 01                     | $\propto$    |
|-----------------------|-------------------------|----------------------------|----------------|-----------------------------------------------------------|---------------|---------|----------------|----------------|----------------|----------------|----------------|----------------|----------------|----------------|----------------|-----------|-----------------------------------------------------------------------------------|----------------|----------------|----------------|--------------------------|--------------|
|                       | OPENPROJ'               |                            |                | Archivo Editar Vista Insertar Herramientas Proyecto Ayuda |               |         |                |                |                |                |                |                |                |                |                |           |                                                                                   |                |                |                |                          |              |
|                       |                         | 【□□□□】×■■■●□□◎□■■★■●●下く>   |                |                                                           |               |         |                |                |                |                |                |                | Sin filtro     |                | $\checkmark$   |           | Sin ordenamiento                                                                  | $\checkmark$   |                | No Grupo       |                          |              |
|                       |                         |                            |                |                                                           |               |         |                |                |                | 24 feb 14      |                |                |                |                |                |           | 3 mar 14                                                                          |                |                |                |                          |              |
| Œ,                    |                         | <b>Nombre</b>              | <b>Trabajo</b> | <b>Entorno de Trabajo</b>                                 | Atrast-       |         |                |                |                |                | м              |                |                |                |                |           |                                                                                   | k              |                |                |                          |              |
|                       | ٠                       | PC1                        | 0 horas        |                                                           |               | Trabato | 0h             | 0h             | 0h             | 0h             | 0h             | 0 <sub>h</sub> | 0h             | 0h             | 0 <sub>h</sub> | 0h        | 0h                                                                                | 0h             | 0 <sub>h</sub> | 0h             | 0h                       |              |
| 鸤                     |                         | Insataloon de OpenProt     |                | $1$ Plann                                                 |               | Trabato |                |                |                | $\theta$       | $\mathcal{O}$  |                |                |                |                |           |                                                                                   |                |                |                |                          |              |
| $\Box$                |                         | Descarga de Mag virtual 3/ |                | <b>I</b> Plano                                            |               | Trabajo |                |                |                |                |                | 1              |                |                |                |           |                                                                                   |                |                |                |                          |              |
|                       |                         | Manejo de softwere         |                | / Plano                                                   |               | Trabajo |                |                |                |                |                |                | $\overline{a}$ | o              | $\overline{a}$ |           | 0                                                                                 |                |                |                |                          |              |
| 區區                    | $\overline{\mathbf{z}}$ | PC <sub>2</sub>            | 0 horas        |                                                           |               | Trabajo | 0h             | <b>oh</b>      | 0 <sub>h</sub> | 0h             | 0h             | 0 <sub>h</sub> | 0 <sub>h</sub> | 0h             | 0 <sub>h</sub> | 0h        | oh                                                                                | 0 <sub>h</sub> | 0h             | oh.            | <b>oh</b>                |              |
|                       |                         | Captura de pantalas        |                | I Plano                                                   |               | Trabato |                |                |                |                |                |                |                |                |                |           |                                                                                   | $\mathcal{O}$  | $\mathcal{O}$  |                |                          |              |
|                       |                         | Hacer manueal en Latex     |                | I Plano                                                   |               | Trabato |                |                |                |                |                |                |                |                |                |           |                                                                                   |                |                | $\theta$       | Ô                        |              |
| E                     | $\mathbf{3}$            | PC3                        | 0 horas        |                                                           |               | Trabajo | 0h             | 0h             | 0h             | 0h             | 0 <sup>h</sup> | 0h             | 0h             | Oh             | 0 <sub>b</sub> | 0h        | 0h                                                                                | 0 <sup>h</sup> | 0h             | 0h             | 0h                       |              |
|                       |                         | Exportar a PDF             |                | / Plano                                                   |               | Trabajo |                |                |                |                |                |                |                |                |                |           |                                                                                   |                |                |                |                          |              |
| L                     |                         | Enviar por correo          |                | <b>I</b> Plano                                            |               | Trabajo |                |                |                |                |                |                |                |                |                |           |                                                                                   |                |                |                |                          |              |
|                       | $\ddot{ }$              | Impresora color            | 0 horas        |                                                           |               | Trabajo | 0 <sub>h</sub> | 0 <sub>h</sub> | 0 <sub>h</sub> | 0h             | 0h             | 0h             | 0 <sub>h</sub> | 0h             | 0 <sub>h</sub> | 0h        | 0h                                                                                | 0 <sub>h</sub> | 0h             | 0h             | 0h                       |              |
| $\blacksquare$        |                         | <b>Impresion</b>           |                | $1$ Plann                                                 |               | Trabato |                |                |                |                |                |                |                |                |                |           |                                                                                   |                |                |                |                          |              |
|                       | $\epsilon$              | Impresora b/n              | 0 horas        |                                                           |               | Trabajo | 0h             | 0h             | 0h             | 0 <sub>h</sub> | 0 <sup>h</sup> | 0h             | 0h             | 0h             | 0 <sub>h</sub> | 0h        | 0 <sub>h</sub>                                                                    | 0 <sup>h</sup> | 0h             | 0h             | 0h                       |              |
| <b>O</b> <sub>E</sub> | Uso de Recursos         | IA. Hugo César Rivero Rodr | 48 horas       |                                                           |               | Trabajo | 0h             | 0h             | 0 <sub>h</sub> | 8h             | 8h             | 8h             | 8h             | 8h             | 0 <sub>h</sub> | 0h        | 8h                                                                                | 0 <sub>h</sub> | 0 <sub>h</sub> | 0h             | 0h                       |              |
|                       |                         | Insatalcion de OpenProj    | 16 horas Plano |                                                           |               | Trabajo |                |                |                | Sh             | Sh.            |                |                |                |                |           |                                                                                   |                |                |                |                          |              |
|                       |                         | Descarga de Maq virtual Ji | 8 horas Plano  |                                                           |               | Trabato |                |                |                |                |                | 8h             |                |                |                |           |                                                                                   |                |                |                |                          |              |
|                       |                         | Maneio de softwere         | 24 horas Plano |                                                           |               | Trabajo |                |                |                |                |                |                | 8h             | 8 <sub>2</sub> | <b>Oh</b>      | <b>Oh</b> | 86                                                                                |                |                |                |                          |              |
|                       | $\overline{7}$          | Lic. Oscar Rivero García   | 32 horas       |                                                           |               | Trabajo | 0 <sup>h</sup> | 0h             | 0h             | 0h             | 0 <sup>h</sup> | 0h             | 0h             | 0 <sup>h</sup> | 0h             | 0h        | 0h                                                                                | 8h             | 8h             | 8h             | 8h                       |              |
|                       |                         | Captura de pantalas        | 16 horas Plano |                                                           |               | Trabajo |                |                |                |                |                |                |                |                |                |           |                                                                                   | Sh.            | 8h             |                |                          |              |
|                       |                         | Hacer manueal en Latex     | 16 horas Plano |                                                           |               | Trabato |                |                |                |                |                |                |                |                |                |           |                                                                                   |                |                | Sh.            | Sh.                      |              |
|                       | 8                       | Ing. Uriel Maldonado       | 3.2 horas      |                                                           |               | Trabato | 0h             | n <sub>b</sub> | n <sub>b</sub> | 0h             | n <sub>h</sub> | n <sub>b</sub> | n <sub>b</sub> |                |                |           |                                                                                   |                |                | 0 <sub>b</sub> | 0h                       |              |
|                       |                         | $\langle$                  |                |                                                           | $\rightarrow$ |         | $\epsilon$     |                |                |                |                |                |                |                |                |           |                                                                                   |                |                |                |                          | $\mathbf{r}$ |
|                       |                         |                            |                |                                                           |               |         |                |                |                | 24 feb 14      |                |                |                |                |                |           | 3 mar 14                                                                          |                |                |                |                          |              |
|                       |                         | <b>Nombre</b>              | <b>Trabajo</b> | <b>Duración</b>                                           | Inicio        |         |                |                |                |                | lse.           |                |                |                |                |           |                                                                                   | Б              |                |                |                          |              |
|                       |                         |                            |                |                                                           |               |         |                |                |                |                |                |                |                |                |                |           |                                                                                   |                |                |                |                          |              |
|                       |                         |                            |                |                                                           |               |         |                |                |                |                |                |                |                |                |                |           |                                                                                   |                |                |                |                          |              |
|                       |                         |                            |                |                                                           |               |         |                |                |                |                |                |                |                |                |                |           |                                                                                   |                |                | $Q_X$ $\times$ |                          |              |
| 二国民                   |                         |                            |                |                                                           |               |         |                |                |                |                |                |                |                |                |                | Dropbox.  | Captura de pantalla agregada<br>Se agregó una captura de pantalla a tu carpeta de |                |                |                |                          |              |
|                       |                         | $\epsilon$                 |                |                                                           | $\rightarrow$ |         |                |                |                |                |                |                |                |                |                |           |                                                                                   |                |                |                |                          |              |
|                       |                         | m                          |                | <b>Open</b><br>Proi                                       |               |         |                |                |                |                |                |                |                |                |                |           |                                                                                   | $2 - 15$       |                |                | 06:56 p.m.<br>23/02/2014 |              |

Figure 19: Imagen del paso 19